# **Distutilazy Documentation**

*Release 0.4.0*

**Farzad Ghanei**

**Aug 04, 2018**

# **Contents**

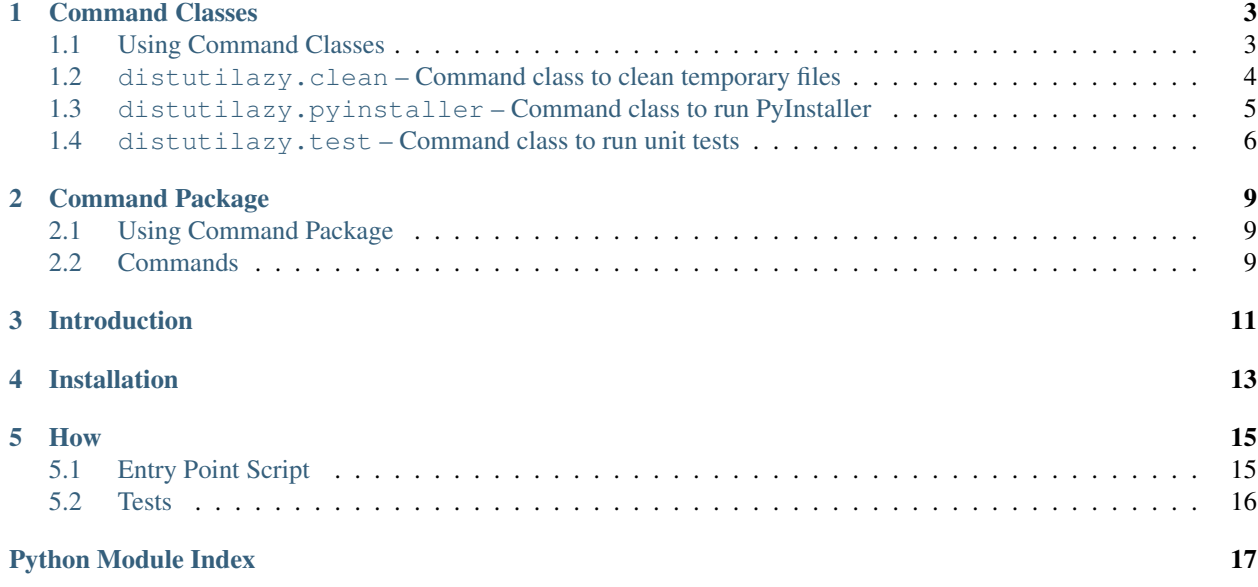

Contents:

## Command Classes

<span id="page-6-0"></span>Command classes are where the functionality of each command is implemented. Multiple command classes can be defined in a single module, for example the [distutilazy.clean](#page-7-0) defines:

- [CleanPyc](#page-7-1): Clean compiled files created by CPython (.pyc files and \_\_pycache\_\_ directories)
- [CleanJythonClass](#page-7-2): Clean compiled .class files created by Jython
- [CleanAll](#page-8-1): Clean all temporary file (compiled files, build and dist directories, etc.)

## <span id="page-6-1"></span>**1.1 Using Command Classes**

To use command classes, pass the classes (or custom classes extending them) as cmdclass argument of setup() function in setup.py file.

```
import distutilazy.clean.CleanAll
import distutilazy.test.RunTests
from distutils.core import setup
setup(
   cmdclass= {
        "clear": distutilazy.clean.CleanAll,
        "unittests": distutilazy.test.RunTests
    }
)
```
Now to run tests, run this command

\$ python setup.py unittests

To remove all temporary files run

\$ python setup.py clear

Or create a custom class, to extend the ones provided by default:

```
from import distutilazy.clean import CleanAll
from distutils.core import setup
class MyCleaner(CleanAll):
   pass
setup(
    cmdclass= {
        "clear": MyCleaner
    }
)
```
All the command classes extend from distutils.core.Command class, and they provide these methods:

#### **initialize\_options**()

Initialize options of the command (as attributes of the object). This is called by *distutils.core.Command* after the command object has been constructed.

#### **finalize\_options**()

Finalize options of the command (for example to do validation) This is called by *distutils.core.Command* before *run* is called.

#### **run**()

Executes the command with current options state

Here we introduce available modules, and classes they provide.

## <span id="page-7-0"></span>**1.2 distutilazy.clean – Command class to clean temporary files**

#### <span id="page-7-3"></span><span id="page-7-1"></span>**class** distutilazy.clean.**CleanPyc**

Command class to clean compiled and cached files created by CPython

**root**

Command option, the path to root directory where cleaning process would affect. (default is current path).

#### **extensions**

Command option, a comma separated string of file extensions that will be cleaned

#### **directories**

Command option, a comma separated string of directory names that will be cleaned recursively from root path

#### **default\_extensions**()

Return list of file extensions that are used for compiled Python files

#### **default\_directories**()

Return list of directory names that are used to store compiled Python files

#### **find\_compiled\_files**()

Return list of absolute paths of all compiled Python files found from the [root](#page-7-3) directory recursively.

#### **find\_cache\_directories**()

Return list of absolute paths of all cache directories found from the  $\tau \circ \circ t$  directory recursively.

## **class** distutilazy.clean.**clean\_pyc**

Alias to [distutilazy.clean.CleanPyc](#page-7-1)

#### <span id="page-7-4"></span><span id="page-7-2"></span>**class** distutilazy.clean.**CleanJythonClass**

Command class to clean compiled class files created by Jython

<span id="page-8-3"></span>**root**

Command option, the path to root directory where cleaning process would affect. (default is current path).

#### **extensions**

Command option, a comma separated string of file extensions that will be cleaned

#### **directories**

Command option, a comma separated string of directory names that will be cleaned recursively from root path

#### **default\_extensions**()

Return list of file extensions that are used for compiled class files

#### **default\_directories**()

Return list of directory names that are used to store class files

#### **find\_class\_files**()

Return list of absolute paths of all compiled class files found from the  $\text{root}$  $\text{root}$  $\text{root}$  directory recursively.

#### <span id="page-8-1"></span>**class** distutilazy.clean.**CleanAll**

Command class to clean all temporary files (compiled files created by Jython, CPython), build and dist directories, etc.

#### **root**

Command option, the path to root directory where cleaning process would affect. (default is current path).

#### **extensions**

A command option, a comma separated string of file extensions that will be cleaned

#### **directories**

Command option, a comma separated string of directory names that will be cleaned recursively from root path

#### **default\_extensions**()

Return list of file extensions that are used for file extensions to be cleaned by default.

#### **default\_directories**()

Return list of directory names that are going to be cleaned by default.

#### **class** distutilazy.clean.**clean\_all**

Alias to [distutilazy.clean.CleanAll](#page-8-1)

## <span id="page-8-0"></span>**1.3 distutilazy.pyinstaller – Command class to run PyInstaller**

#### <span id="page-8-2"></span>**class** distutilazy.pyinstaller.**BdistPyInstaller**

Command class to run PyInstaller

#### **clean**

Command option, Boolean value to specify if PyInstaller should clean spec files before bundling the application. (Default is False)

#### **hidden\_imports**

Command option, a comma separated string of modules to force import (same as –hidden-import option of PyInstaller)

#### **icon**

Command option, path to the icon file used for the executable

#### **name**

Command option, name of the bundled executable. (Default is found from the current distribution name)

#### <span id="page-9-5"></span>**paths**

Command option, a list of extra paths to search for modules to import from, separated by the standard path separator of current platform (; on Windows and : on Others).

#### **pyinstaller\_path**

Command option, path to PyInstaller executable. (By default is "pyinstaller" and will be found on shell path)

#### **target**

Command option, path to target file to bundle

#### **windowed**

Command option, Boolean value to specify if the application is a windowed application or not. (Default is False)

#### **default\_imports**()

Return a list of modules to be imported by default

#### **default\_paths**()

Return a list of extra paths to search for modules by default

#### **default\_pyinstaller\_opts**()

Return a list of PyInstaller options used by default

#### **class** distutilazy.pyinstaller.**bdist\_pyinstaller** Alias to [distutilazy.pyinstaller.BdistPyInstaller](#page-8-2)

#### <span id="page-9-1"></span>**class** distutilazy.pyinstaller.**CleanAll**

Command class to clean all temporary files, including PyInstaller spec files. Extends  $distutilazy$ .clean. [CleanAll](#page-8-1) and has the same attributes and methods.

#### **name**

name of the bundled app which is used for the auto generated spec file name.

```
class distutilazy.pyinstaller.clean_all
    Alias to distutilazy.pyinstaller.CleanAll
```
## <span id="page-9-0"></span>**1.4 distutilazy.test – Command class to run unit tests**

distutilazy.test.**test\_suite\_for\_modules**(*modules*) → unittest.TestSuite Return a test suite containing test cases found in all the specified modules.

#### <span id="page-9-4"></span><span id="page-9-2"></span>**class** distutilazy.test.**RunTests**

Command class to find test cases and run them (using standard library unittest)

#### **root**

Command option, the path to root directory to find test modules from. If this path is a package and provides \_\_all\_\_, then this list is considered as the list of test modules and no more search happens for other files (Default is "tests").

#### **pattern**

Command option, a Unix file name pattern (like finmatch) to match tests files with. This is used when no files are specified to run, and the  $root$  is not a package that specifies the tests with its  $\text{all}$  attr (Default is "test\*.py").

#### <span id="page-9-3"></span>**files**

Command option, a comma separated string of file names to search for test cases. If specified, only the test cases in these files run.

#### <span id="page-10-0"></span>**verbosity**

Command option, an integer (1 .. 3) specifying the verbosity of the test runner (Default is 1).

#### **get\_modules\_from\_files**(*files*)

Accept a list of file paths, import them as modules and return a list of module objects.

#### **find\_test\_modules\_from\_package\_path**(*self*, *package\_path*)

Find modules from the package specified by package\_path \_\_all\_\_ attr, import them and return the modules.

#### **find\_test\_modules\_from\_test\_files**(*self*, *root*, *pattern*)

Find files whose name matches the pattern from the root path, then import them and return the modules.

#### **get\_test\_runner**()

Return a *TestRunner* to run the test suite, configured with the [verbosity](#page-9-3) option.

#### **class** distutilazy.test.**run\_tests**

Alias to [distutilazy.test.RunTests](#page-9-4)

## Command Package

<span id="page-12-0"></span>Distutils allows to specify a package so extra command can be loaded from there. Each command should be defined in a separate module named after the command, which defines a class with the same name.

As a convenient method of using Distutilazy commands, a separate distutilazy.command package is provided. For all the command classes available in Distutilazy, a command module exists in this package.

## <span id="page-12-1"></span>**2.1 Using Command Package**

To use the commands from this package add distutilazy.command package to the list of *command\_packages* in setup.cfg file.

```
[global]
command_packages = distutilazy.command
```
## <span id="page-12-2"></span>**2.2 Commands**

Available modules (hence commands) are:

- bdist\_pyinstaller
- clean\_all
- clean\_jython\_classes
- clean\_pyc
- test

# Introduction

<span id="page-14-0"></span>Extra distutils commands, including:

- clean\_pyc: clean compiled python files
- clean\_jython\_class: clean compiled .class files created by Jython
- clean\_all: using distutils.clean, clean\_pyc and clean\_jython\_class to clean all temporary files
- bdist\_pyinstaller: convenient calls for [PyInstaller](http://www.pyinstaller.org) with sane defaults
- test: run unit tests

An entry point script is also provided to call commands directly, currently only the clean commands are exposed via the script.

# Installation

<span id="page-16-0"></span>Use pip to install from PyPI:

\$ pip install distutilazy

To install from the source, download the source and run

\$ python setup.py install

There are no specific dependencies, it runs on Python 2.7+ (CPython 2.7, 3.2, 3.3, 3.4 and 3.5, PyPy 2.6 and PyPy3 2.4 are tested). Tests pass on Jython so it should be fine for Jython as well.

An entry point script is also provided to call commands directly, currently only the clean commands are exposed via the script.

## How

<span id="page-18-0"></span>After installing distutilazy, add distutilazy.command package to the list of *command\_packages* in your setup.cfg file.

```
[global]
command_packages = distutilazy.command
```
That's it. Now you may use new commands directly from your setup.py.

To clean compiled python files:

```
$ python setup.py clean_pyc
```
To clean all temporary files (build artifacts, compiled files created by CPython or Jython, etc.):

\$ python setup.py clean\_all

Available commands are in distutilazy.command package, each command as a separate module.

## <span id="page-18-1"></span>**5.1 Entry Point Script**

The *distutilazy* script provides a direct access to the commands. call it with *-h* or *–help* to see available commands. For example this command runs the *clean\_all* command (provided by distutilazy package) directly, even without a *setup.py* or *setup.cfg*.

```
$ distutilazy clean_all
```
### **5.1.1 Development**

- Code is hosted on [GitHub.](https://github.com/farzadghanei/distutilazy)
- Documentations are on [Read The Docs.](https://distutilazy.readthedocs.org)

## <span id="page-19-0"></span>**5.2 Tests**

If you have make available

\$ make test

You can always use setup.py to run tests:

```
$ python setup.py test
```
### **5.2.1 License**

Distutilazy is released under the terms of [MIT license.](http://opensource.org/licenses/MIT)

Copyright (c) 2014-2018 Farzad Ghanei

Permission is hereby granted, free of charge, to any person obtaining a copy of this software and associated documentation files (the "Software"), to deal in the Software without restriction, including without limitation the rights to use, copy, modify, merge, publish, distribute, sublicense, and/or sell copies of the Software, and to permit persons to whom the Software is furnished to do so, subject to the following conditions:

The above copyright notice and this permission notice shall be included in all copies or substantial portions of the Software.

THE SOFTWARE IS PROVIDED "AS IS", WITHOUT WARRANTY OF ANY KIND, EXPRESS OR IMPLIED, INCLUDING BUT NOT LIMITED TO THE WARRANTIES OF MERCHANTABILITY, FITNESS FOR A PAR-TICULAR PURPOSE AND NONINFRINGEMENT. IN NO EVENT SHALL THE AUTHORS OR COPYRIGHT HOLDERS BE LIABLE FOR ANY CLAIM, DAMAGES OR OTHER LIABILITY, WHETHER IN AN ACTION OF CONTRACT, TORT OR OTHERWISE, ARISING FROM, OUT OF OR IN CONNECTION WITH THE SOFT-WARE OR THE USE OR OTHER DEALINGS IN THE SOFTWARE.

Python Module Index

<span id="page-20-0"></span>d

distutilazy.clean, [4](#page-7-0) distutilazy.pyinstaller, [5](#page-8-0) distutilazy.test, [6](#page-9-0)

## Index

## B

bdist\_pyinstaller (class in distutilazy.pyinstaller), [6](#page-9-5) BdistPyInstaller (class in distutilazy.pyinstaller), [5](#page-8-3) BdistPyInstaller.clean (in module distutilazy.pyinstaller), [5](#page-8-3) BdistPyInstaller.hidden\_imports (in module distutilazy.pyinstaller), [5](#page-8-3) BdistPyInstaller.icon (in module distutilazy.pyinstaller), [5](#page-8-3) BdistPyInstaller.name (in module distutilazy.pyinstaller), [5](#page-8-3) BdistPyInstaller.paths (in module distutilazy.pyinstaller), [5](#page-8-3) BdistPyInstaller.pyinstaller\_path (in module distutilazy.pyinstaller), [6](#page-9-5) BdistPyInstaller.target (in module distutilazy.pyinstaller), [6](#page-9-5)

BdistPyInstaller.windowed (in module distutilazy.pyinstaller), [6](#page-9-5)

## C

clean\_all (class in distutilazy.clean), [5](#page-8-3) clean\_all (class in distutilazy.pyinstaller), [6](#page-9-5) clean\_pyc (class in distutilazy.clean), [4](#page-7-5) CleanAll (class in distutilazy.clean), [5](#page-8-3) CleanAll (class in distutilazy.pyinstaller), [6](#page-9-5) CleanAll.directories (in module distutilazy.clean), [5](#page-8-3) CleanAll.extensions (in module distutilazy.clean), [5](#page-8-3) CleanAll.name (in module distutilazy.pyinstaller), [6](#page-9-5) CleanAll.root (in module distutilazy.clean), [5](#page-8-3) CleanJythonClass (class in distutilazy.clean), [4](#page-7-5) CleanJythonClass.directories (in module distutilazy.clean), [5](#page-8-3) CleanJythonClass.extensions (in module distutilazy.clean), [5](#page-8-3) CleanJythonClass.root (in module distutilazy.clean), [4](#page-7-5) CleanPyc (class in distutilazy.clean), [4](#page-7-5) CleanPyc.directories (in module distutilazy.clean), [4](#page-7-5) CleanPyc.extensions (in module distutilazy.clean), [4](#page-7-5) CleanPyc.root (in module distutilazy.clean), [4](#page-7-5)

# D

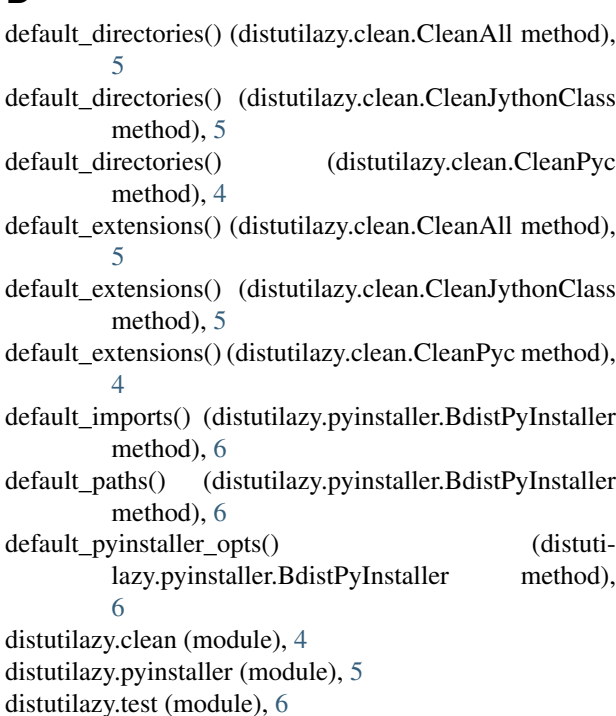

### F

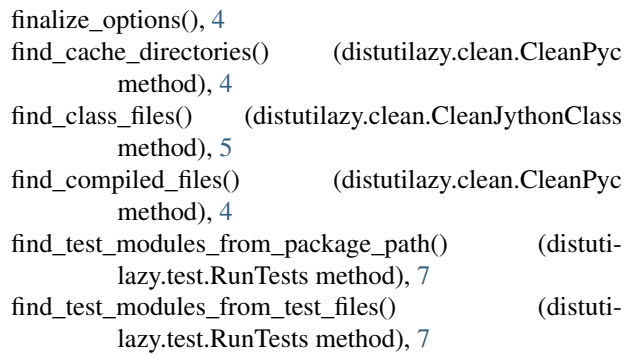

### G

get\_modules\_from\_files() (distutilazy.test.RunTests

method), [7](#page-10-0) get\_test\_runner() (distutilazy.test.RunTests method), [7](#page-10-0)

### I

initialize\_options(), [4](#page-7-5)

# R

run(), [4](#page-7-5) run\_tests (class in distutilazy.test), [7](#page-10-0) RunTests (class in distutilazy.test), [6](#page-9-5) RunTests.files (in module distutilazy.test), [6](#page-9-5) RunTests.pattern (in module distutilazy.test), [6](#page-9-5) RunTests.root (in module distutilazy.test), [6](#page-9-5) RunTests.verbosity (in module distutilazy.test), [6](#page-9-5)

## T

test\_suite\_for\_modules() (in module distutilazy.test), [6](#page-9-5)